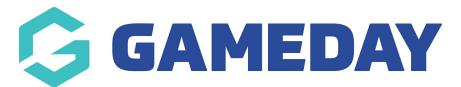

## Product variant(s) not Showing the Default or Sale price

Last Modified on 30/09/2020 11:56 am AEST

If you are reading this guide you are probably unsure why one of your product variant(s) is showing the default price or a different instead of your sale price.

When you enter a default price for the "umbrella" product, normally all of the variants will be assigned this price automatically if you leave the price for the variants as blank.

| \$ 89.99                                                | Default Price            |
|---------------------------------------------------------|--------------------------|
| Tax Class 🕜                                             | Tax Provider Tax Code 🕜  |
| Default Tax Class                                       | ▼ IMPERIAL-LUXURY-TAX-01 |
| <ul> <li>Hide Advanced Pricing</li> <li>Cost</li> </ul> | MSRP                     |
| \$ 0                                                    | \$ 0                     |
| Sale Price                                              |                          |
| \$ 70.00                                                | Sale Price               |

BUT IF you manually add a price to one or more of the variants further down, the default OR sale price won't be inherited and will cause different prices to be reflected on the front end when these options are selected.

## Pricing

| /ariants    |       | e it is greyed ou<br>d to the bottom |               |               | Edit columns 💌 |
|-------------|-------|--------------------------------------|---------------|---------------|----------------|
| Purchasable | Image | Variant                              | sku           | Default Price | Stock          |
| <b>~</b>    | fôt   | 8Y                                   | 9349217762563 | \$89.99       | 0              |
| ×           | fôt   | 10Y                                  | 9349217762570 | \$89.99       | 0              |
| ×           | fôt   | 12Y                                  | 9349217762587 | \$89.99       | 0              |
| ×           |       | 14Y                                  | 9349217762594 | \$89.99       | 0              |
|             | 1     | 1                                    |               |               | ÷.             |

## Front end screen shot

Product Variant - Shows Sale Price - No manual price entered

| Home / 2020 Youth training tee            |
|-------------------------------------------|
| 2020 Youth training tee<br><u>Classic</u> |
| Was: <del>\$89.99</del>                   |
| Now: \$70.00                              |
| SKU: 9349217762570                        |
|                                           |
|                                           |
| Size: Required                            |
| 87 IUY I27 I47                            |
| Quantity:                                 |
|                                           |

Product Variant 2 - Shows Normal Price - Because the manual \$89.99 was entered for the variant.

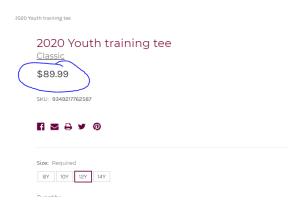

| Option Name                                                                                                    | Ту    | Туре           |               |               | Values            |                |  |  |
|----------------------------------------------------------------------------------------------------|-------|----------------|---------------|---------------|-------------------|----------------|--|--|
| Size                                                                                                    | Re    | Rectangle List |               |               | 8Y, 10Y, 12Y, 14Y |                |  |  |
| Variants                                                                                                    |       |                |               |               |                   | Edit columns 💌 |  |  |
| Purchasable                                                                                                    | Image | Variant        | SKU           | Default Price | Stock             | Low Stock      |  |  |
| <ul> <li>Image: A set of the set of the</li></ul> |       | 8Y             | 9349217762563 | \$89.99       | 0                 | 0              |  |  |
| ×                                                                                                    |       | 10Y            | 9349217762570 | \$89.99       | 0                 | 0              |  |  |
| ×                                                                                                    |       | 12Y            | 9349217762587 | \$89.99       | > 0               | 0              |  |  |
| ×                                                                                                    |       | 14Y            | 9349217762594 | \$89.99       | 0                 | 0              |  |  |

If you want either the normal price or the sale price to display on any or all of the product variants, you must leave the default price blank for the variants.

## **Related Articles**